# CSc 110, Autumn 2017

Lecture 37: searching and sorting
Adapted from slides by Marty Stepp and Stuart Reges

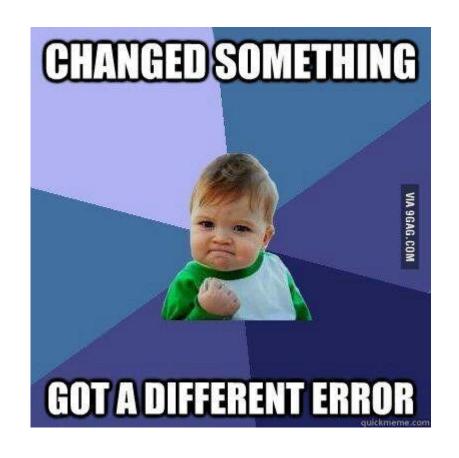

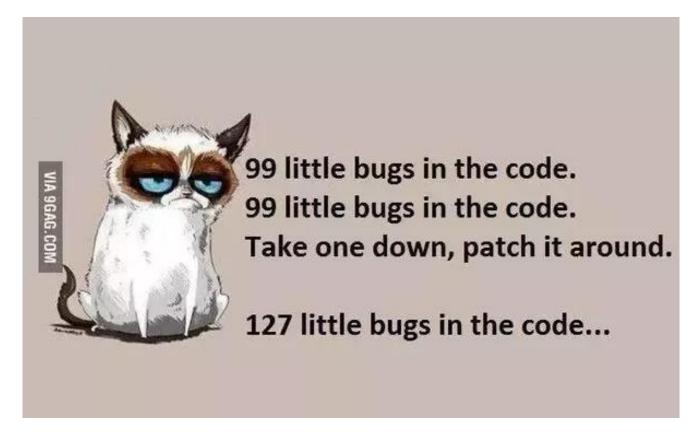

#### Using binary search

```
# index 0 1 2 3 4 5 6 7 8 9 10 11 12 13 14 15
a = [-4, 2, 7, 9, 15, 19, 25, 28, 30, 36, 42, 50, 56, 68, 85, 92]
index1 = binary_search(a, 42)
index2 = binary_search(a, 21)
index3 = binary_search(a, 17, 0, 16)
index2 = binary_search(a, 42, 0, 10)
```

- •binary\_search returns the index of the number
  or
- (index where the value should be inserted + 1)

#### binary search

Write the following two functions:

```
# searches an entire sorted list for a given value
# returns the index the value should be inserted at to maintain sorted
order
# Precondition: list is sorted
binary_search(list, value)

# searches given portion of a sorted list for a given value
# examines min_index (inclusive) through max_index (exclusive)
# returns the index of the value or -(index it should be inserted at + 1)
# Precondition: list is sorted
binary search(list, value, min_index, max_index)
```

#### Binary search code

```
# Returns the index of an occurrence of target in a,
# or a negative number if the target is not found.
# Precondition: elements of a are in sorted order
def binary search(a, target, start, stop):
   min = start
   max = stop - 1
    while min <= max:
        mid = (min + max) // 2
        if a[mid] < target:</pre>
            min = mid + 1
        elif a[mid] > target:
            max = mid - 1
        else:
            return mid # target found
    return - (min + 1) # target not found
```

## Sorting

- **sorting**: Rearranging the values in a list into a specific order (usually into their "natural ordering").
  - one of the fundamental problems in computer science
  - can be solved in many ways:
    - there are many sorting algorithms
    - some are faster/slower than others
    - some use more/less memory than others
    - some work better with specific kinds of data
    - some can utilize multiple computers / processors, ...
  - *comparison-based sorting* : determining order by comparing pairs of elements:
    - <, >, ...

### Bogo sort

- bogo sort: Orders a list of values by repetitively shuffling them and checking if they are sorted.
  - name comes from the word "bogus"

#### The algorithm:

- Scan the list, seeing if it is sorted. If so, stop.
- Else, shuffle the values in the list and repeat.
- This sorting algorithm (obviously) has terrible performance!

## Bogo sort code

```
# Places the elements of a into sorted order.
def bogo sort(a):
    while (not is sorted(a)):
        shuffle(a)
                                   # Swaps a[i] with a[j].
                                   def swap(a, i, j):
# Returns true if a's elements
                                       if (i != j):
                                           temp = a[i]
#are in sorted order.
                                           a[i] = a[j]
def is sorted(a):
                                           a[j] = temp
    for i in range (0, len(a) - 1):
        if (a[i] > a[i + 1]):
                                   # Shuffles a list by randomly swapping each
            return False
                                   # element with an element ahead of it in the list.
    return True
                                   def shuffle(a):
                                       for i in range (0, len(a) - 1):
                                            # pick a random index in [i+1, a.length-1]
                                            range = len(a) - 1 - (i + 1) + 1
                                            j = (random() * range + (i + 1))
                                            swap(a, i, j)
```

#### Selection sort

 selection sort: Orders a list of values by repeatedly putting the smallest or largest unplaced value into its final position.

#### The algorithm:

- Look through the list to find the smallest value.
- Swap it so that it is at index 0.
- Look through the list to find the second-smallest value.
- Swap it so that it is at index 1.

...

Repeat until all values are in their proper places.

## Selection sort example

• Initial list:

| index | 0  | 1  | 2  | 3  | 4  | 5  | 6  | 7  | 8 | 9  | 10 | 11 | 12 | 13 | 14 | 15 | 16 |
|-------|----|----|----|----|----|----|----|----|---|----|----|----|----|----|----|----|----|
| value | 22 | 18 | 12 | -4 | 27 | 30 | 36 | 50 | 7 | 68 | 91 | 56 | 2  | 85 | 42 | 98 | 25 |

• After 1st, 2nd, and 3rd passes:

| index | 0  | 1  | 2  | 3  | 4  | 5  | 6  | 7  | 8  | 9  | 10 | 11 | 12 | 13 | 14 | 15 | 16 |
|-------|----|----|----|----|----|----|----|----|----|----|----|----|----|----|----|----|----|
| value | -4 | 18 | 12 | 22 | 27 | 30 | 36 | 50 | 7  | 68 | 91 | 56 | 2  | 85 | 42 | 98 | 25 |
|       |    |    |    |    |    |    |    |    |    |    |    |    |    |    |    |    |    |
| index | 0  | 1  | 2  | 3  | 4  | 5  | 6  | 7  | 8  | 9  | 10 | 11 | 12 | 13 | 14 | 15 | 16 |
| value | -4 | 2  | 12 | 22 | 27 | 30 | 36 | 50 | 7  | 68 | 91 | 56 | 18 | 85 | 42 | 98 | 25 |
|       |    |    |    |    |    |    |    |    |    |    |    |    |    |    |    |    |    |
| index | 0  | 1  | 2  | 3  | 4  | 5  | 6  | 7  | 8  | 9  | 10 | 11 | 12 | 13 | 14 | 15 | 16 |
| value | -4 | 2  | 7  | 22 | 27 | 30 | 36 | 50 | 12 | 68 | 91 | 56 | 18 | 85 | 42 | 98 | 25 |

#### Selection sort code

```
# Rearranges the elements of a into sorted order using
# the selection sort algorithm.
def selection sort(a):
    for i in range (0, len(a) - 1):
        # find index of smallest remaining value
        min = i
        for j in range(i + 1, len(a)):
            if (a[j] < a[min]):
                min = j
        # swap smallest value its proper place, a[i]
        swap(a, i, min)
```

#### Selection sort runtime (Fig. 13.6)

How many comparisons does selection sort have to do?

| N      | Runtime (ms) |
|--------|--------------|
| 1000   | 0            |
| 2000   | 16           |
| 4000   | 47           |
| 8000   | 234          |
| 16000  | 657          |
| 32000  | 2562         |
| 64000  | 10265        |
| 128000 | 41141        |
| 256000 | 164985       |

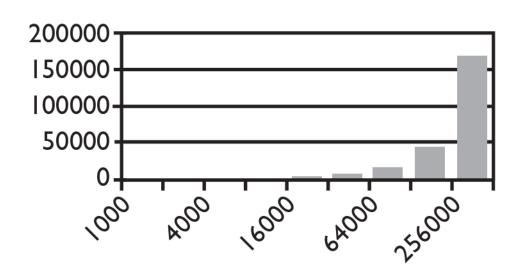

Input size (N)

### Similar algorithms

| index | 0  | 1  | 2  | 3  | 4  | 5  | 6  | 7  | 8 | 9  | 10 | 11 | 12 | 13 | 14 | 15 | 16 |
|-------|----|----|----|----|----|----|----|----|---|----|----|----|----|----|----|----|----|
| value | 22 | 18 | 12 | -4 | 27 | 30 | 36 | 50 | 7 | 68 | 91 | 56 | 2  | 85 | 42 | 98 | 25 |

- bubble sort: Make repeated passes, swapping adjacent values
  - slower than selection sort (has to do more swaps)

| index  | 0  | 1  | 2  | 3  | 4  | 5  | 6  | 7  | 8        | 9  | 10  | 11 | 12 | 13 | 14       | 15 | 16       |
|--------|----|----|----|----|----|----|----|----|----------|----|-----|----|----|----|----------|----|----------|
| value  | 18 | 12 | -4 | 22 | 27 | 30 | 36 | 7  | 50       | 68 | 56  | 2  | 85 | 42 | 91       | 25 | 98       |
| 22 ——— |    |    |    |    |    |    |    | 50 | <b>—</b> |    | 91- |    |    |    | <b>—</b> | 98 | <b>→</b> |

- insertion sort: Shift each element into a sorted sub-list
  - faster than selection sort (examines fewer values)

| index | 0  | 1  | 2  | 3  | 4  | 5  | 6  | 7  | 8 | 9  | 10 | 11 | 12 | 13 | 14 | 15 | 16 |
|-------|----|----|----|----|----|----|----|----|---|----|----|----|----|----|----|----|----|
| value | -4 | 12 | 18 | 22 | 27 | 30 | 36 | 50 | 7 | 68 | 91 | 56 | 2  | 85 | 42 | 98 | 25 |

sorted sub-list (indexes 0-7)